# **Calcul Mental - Feature - Fonctionnalité #412**

## **Chargement des valeurs de configuration**

23/07/2010 11:26 - Eric Seigne

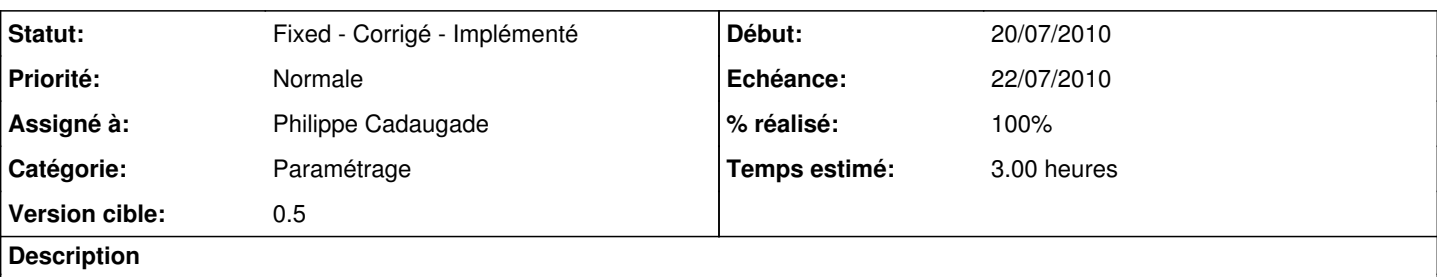

L'éditeur permet de configurer certaines valeurs, il faut les charger au lancement de l'exercice:

opérandes

- niveau
- vitesse

### **Historique**

### **#1 - 23/07/2010 11:28 - Eric Seigne**

*- Sujet changé de Chargement des valeurs des opérandes dans les niveaux à Chargement des valeurs de configuration*

#### **#2 - 09/08/2010 09:46 - Philippe Cadaugade**

- *Echéance mis à 22/07/2010*
- *Statut changé de New Nouveau à Fixed Corrigé Implémenté*
- *Début mis à 20/07/2010*
- *% réalisé changé de 0 à 100*
- *Temps estimé mis à 3.00*

Chargement dans le constructeur d'exercice des valeurs lues dans le fichier config et passées en paramètre au constructeur de baudruche.